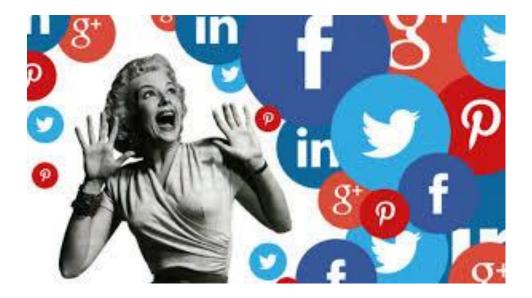

# Social Media Matters

### Making It Personal

## **Claim Your Business**

- Google <u>https://www.google.com/business/</u>
- Yelp <u>https://biz.yelp.com/support/claiming</u>
- Facebook<a href="https://www.facebook.com/help">https://www.facebook.com/help</a>(in the search field type "Claim A Business")
- Instagram <a href="https://www.instagram.com/accounts/emailsignup/">https://www.instagram.com/accounts/emailsignup/</a>
- Pinterest <u>https://www.pinterest.com/</u>
- Twitter<a href="https://twitter.com/">https://twitter.com/</a>
- Bing <u>https://www.bingplaces.com/</u>

# **Follow Instructions**

Go step-bystep

Fill in all the information you possibly can to make your listing complete

Ask for help

- Use the Chat option
- Call or email them for help
- Ask your teenager
- Call me 928-713-1202

KEEP CALM AND FOLLOW INSTRUCTIONS

# Be Thorough

Enter ALL the info requested

Upload photos - have a file of photos ready so you don't have to go search for them

Double check spelling and phone number, address

Make it personal - Convey the personality of your shop

Check into your business when you're there

#### Prescott Flowers | Prescott, AZ Same-Day Delivery | Kremp Florist

https://www.kremp.com/flowers/arizona/florist-prescott-az ▼ Using Kremp **Florist's** reliable online services, you can get same-day delivery to local friends and family members in **Prescott**. **Flower shop** gifts could include ...

You've visited this page 4 times. Last visit: 1/25/18

#### Best 29 Florists in Prescott, AZ with Reviews - YP.com

https://www.yellowpages.com/prescott-az/florists ▼ 29 results - **Florists in Prescott** on YP.com. See reviews, photos, directions, phone numbers and more for the best **Florists in Prescott**, AZ.

#### Prescott Florist. Prescott AZ Flower Delivery. Avas Flowers Shop

https://www.avasflowers.net > Arizona > Yavapai ▼ Free Flower Delivery by Top Ranked Local **Florist in Prescott**, AZ! Same Day Delivery, Low Price Guarantee.Send Flowers, Baskets, Funeral Flowers & More.

#### Prescott Valley Florist. Prescott Valley AZ Flower Delivery. Avas ...

https://www.avasflowers.net/arizona/florist-prescott-valley-az/ ▼ Free Flower Delivery by Top Ranked Local **Florist in Prescott** Valley, AZ! Same Day Delivery, Low Price Guarantee.Send Flowers, Baskets, Funeral Flowers ... WHO'S TRYING TO STAKE A CLAIM IN YOUR TURF?

SEARCH FLORISTS IN YOUR TOWN!

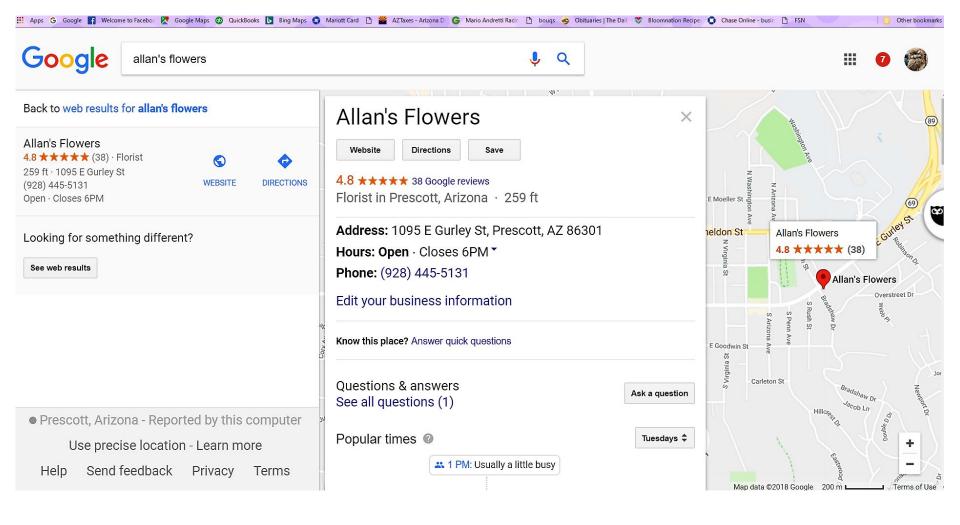

🥂 Google Maps 💿 QuickBooks 🖪 Bing Maps 🌍 Mariott Card 🗅 🎬 AZTaxes - Arizona D. Ġ Mario Andretti Racin 🗅 bouqs 🧒 Obituaries | The Daili 💖 Bloomnation Recipe 🏮 Chase Online - busin 🗅 FSN Apps G Google 🖪 Welcome to Faceboo Other bookmarks 15 > See photos See outside Smiles & 100 Blooms of 100 Blooms of 24 Red Roses Mother's Day Spectacular wit... Sunshine with Poms Daisies Peruvian Lilies... with Vase -... Allan's Flowers \$19.99 \$19.99 \$19.99 \$19.99 \$24.99 ProFlowers ProFlowers ProFlowers ProFlowers ProFlowers Special offer Special offer Special offer Special offer Special offer Website Directions Save 4.8 \*\*\*\*\* 38 Google reviews Florist in Prescott, Arizona Your business on Google 14,317 views Address: 1095 E Gurley St, Prescott, AZ œ 86301 †o 4 C+ GOOGLE MAKES Hours: Open · Closes 6PM \* Edit info Add photo Reviews Create ad Create post Phone: (928) 445-5131 Top things to do Edit your business information IT EASY New photos When did your business You haven't posted first open? recently TO Know this place? Answer quick questions Tell customers how long Tell customers about UPDATE vou've been in business special events. THINGS **Ouestions & answers** promotions, or products Ask a question See all questions (1) ON THE ПY Reviews from the web VIEW PHOTOS ADD OPENING DATE CREATE POST Flower Shop Network Facebook 5/5 4.7/5 4 reviews 96 votes

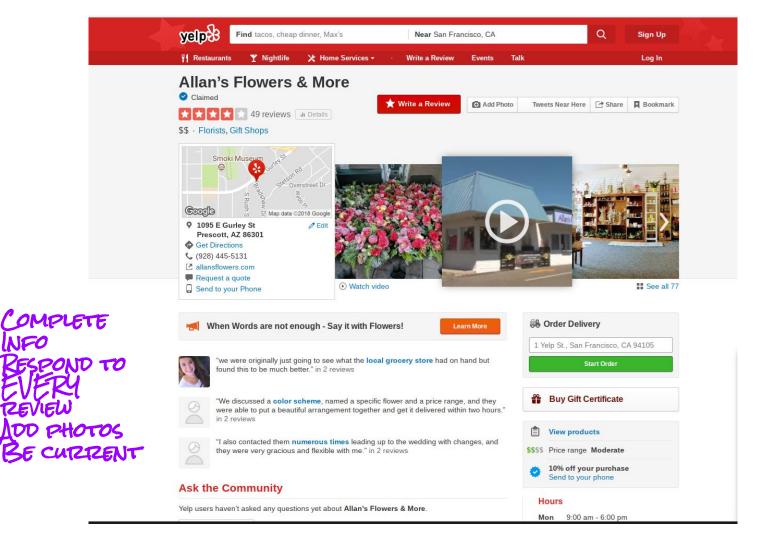

# What Google Likes

Regular activity on your website.

- move products in your website
- add a product
- don't over-edit your photos
- Save your product with descriptors
  - red\_roses\_vased\_delivery\_local\_florist\_yourtown\_shopname\_floral\_gift.jpeg

#### Use your designs on your website

Use your unique designs on your website

Name them after things in your town or state

Partner with local artisans to make containers or add in items

Offer gift certificates to local restaurants or spas

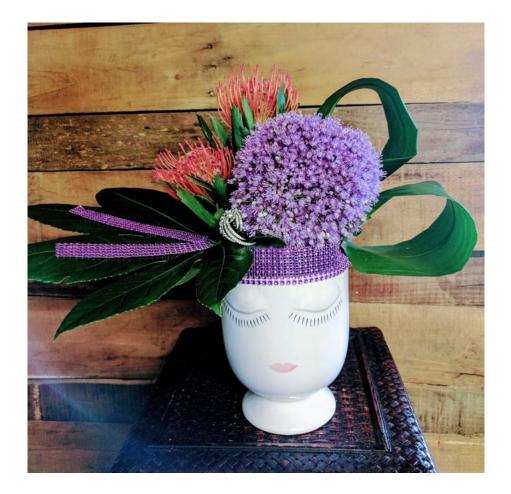

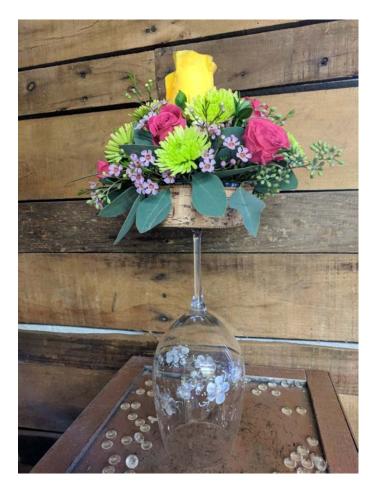

## Instagram & Pinterest

business.instagram.com/getting-started

business.pinterest.com/en/creating-your-account

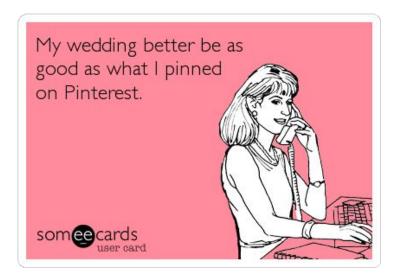

### **Does It Matter**

Use Social Media engagement to generate interest in your shop

Get customers involved

Create the "Why"

Showcase new product

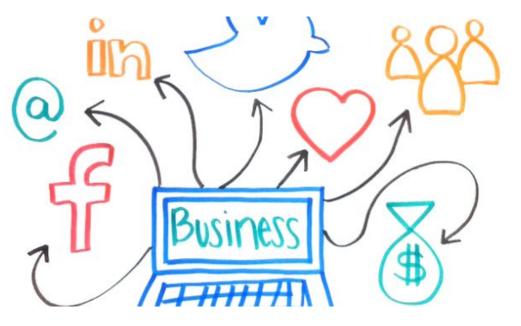

| f Allan's Flowers                 |                                     |                 | Q                                   | 🗳 Rakin | i Home 🤽 🔗 🔇                            | • • •             |
|-----------------------------------|-------------------------------------|-----------------|-------------------------------------|---------|-----------------------------------------|-------------------|
| Page Inbox 2                      | Notifications 2                     | Insights Publis | shing Tools Promot                  | ions    |                                         | Help              |
| Overview<br>Promotions            | Actions on Page<br>April 11 - May 8 | i               | Page Views<br>April 11 - May 8      | i       | Page Previews<br>April 11 - May 8       | ì                 |
| Followers                         | <b>7</b><br>Total Actions on Page   | ≥ ▲75%          | 506<br>Total Page Views <b>▼1</b> 3 | %       | <b>48</b><br>Page Previews <b>▲ 17%</b> |                   |
| Reach                             | ^                                   |                 | $\sim \sim \sim$                    | $\sim$  |                                         | $\Lambda \Lambda$ |
| Page Views<br>Actions on Page     | Page Likes                          | () ()<br>()     | Reach                               | 7       | Recommendations                         | i                 |
| Posts<br>Offers                   | April 11 - May 8                    |                 | April 11 - May 8                    |         | April 11 - May 8                        |                   |
| Events<br>Videos                  | <b>29</b><br>Page Likes <b>▲0%</b>  |                 | 9,444<br>People Reached ▲24         | %       | 5<br>Recommendations ▼55%               |                   |
| People                            | W/~/                                |                 | $\sim$                              |         |                                         |                   |
| Messages<br>Instant Articles CTAs | Post Engagemen<br>April 11 - May 8  | ts i            | Videos<br>April 11 - May 8          | ì       | Page Followers<br>April 11 - May 8      | i                 |
| Orders                            | 6,258                               |                 | 644                                 |         | 29                                      |                   |

| f Allan               | 's Flowers             |                                 |                          | Q                 |                    | ኞ Rakini      | Home           | K 🛛 🕅          | • •                   |
|-----------------------|------------------------|---------------------------------|--------------------------|-------------------|--------------------|---------------|----------------|----------------|-----------------------|
| Page                  | Inbox 2                | Notifications 1                 | Insights                 | Publishing Tools  | Promotions         |               |                | Settings       | Help 🔻                |
| Home                  |                        |                                 |                          |                   |                    | 1000          | ACT:           | AN             | - CO-                 |
| About                 |                        |                                 | PP                       |                   |                    |               | 100            |                | CANE A                |
| Services              |                        | Ho<br>Mo                        | The                      | pa -              |                    | 11 22         | 5-24           | A AS           | and the second second |
| Photos                |                        |                                 |                          |                   |                    | 1 state       | 7              | AS A           | 1 2                   |
| Reviews               |                        |                                 | <b>Jay</b><br>13, 20     |                   | the states         | S. S. S. MA   | ANER           |                |                       |
| Our Flowe             | r Shop                 | Meree                           | 19 9/                    |                   | 12ml               |               | Sec.           | AN SP          |                       |
| Videos                |                        | May                             | 10, 20                   | 10                | RUG                |               |                | 1:11           |                       |
| Events                |                        | Liked 🔻                         |                          |                   |                    |               | S              |                |                       |
| WeddingW              | /ire Reviews           |                                 | S Following              | ▼ A Share ····    |                    |               | Shop           | Now 🖍          |                       |
| Posts                 |                        |                                 |                          |                   |                    | Wedding       | Planning Se    | rvice in Presc | ott                   |
| Shop                  |                        | Write                           | e something              |                   |                    |               |                |                | 011,                  |
| Jobs                  |                        |                                 |                          |                   |                    | 4.7 <b>**</b> |                |                |                       |
| Communit              | У                      |                                 | 1 🔁 🐻                    |                   |                    |               |                |                |                       |
| Promote               |                        |                                 |                          |                   |                    | -             |                |                |                       |
| Manage Pr             | omotions               | Share a photo o<br>video        | or Advertise<br>business | your Create an of | fer Start a live v | ideo          |                |                |                       |
|                       |                        | $\cap$                          |                          |                   |                    |               | and the second |                |                       |
| ps://www.facebook.com | n/109394916644/photos/ | p.10155682365471645/10155682365 | 471645/                  |                   |                    |               |                | - all          |                       |

itt

#### Make It Personal

People want to see "behind the scenes"

Fun facts about flowers, etc

Run a contest, weekly giveaways

Post designs

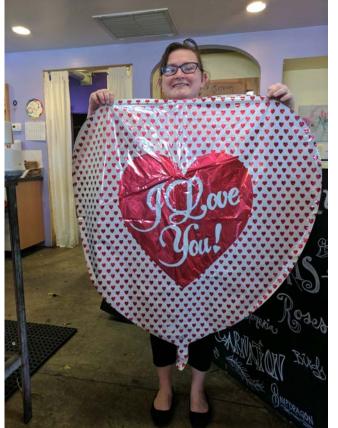

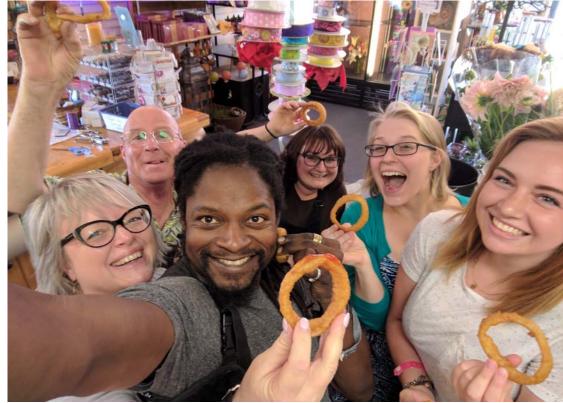

## In Store Events

Who has time?

Why it matters?

Partner with restaurants, spas, bakeries

Involve your team

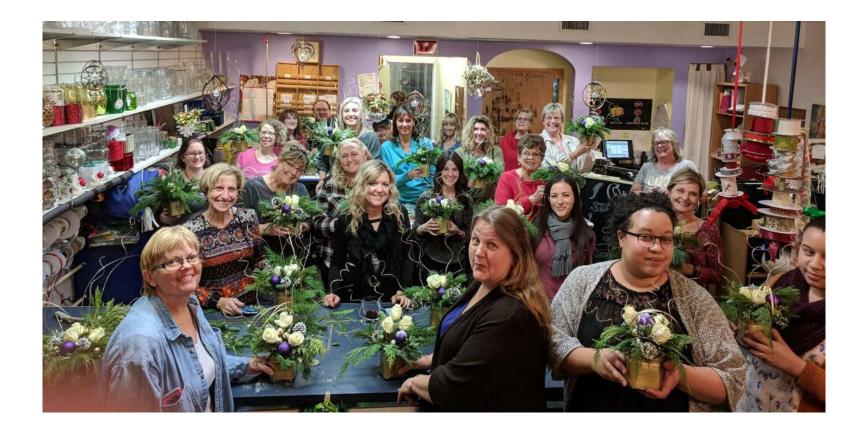

#### **Bubbles Scrubs & Backrubs**

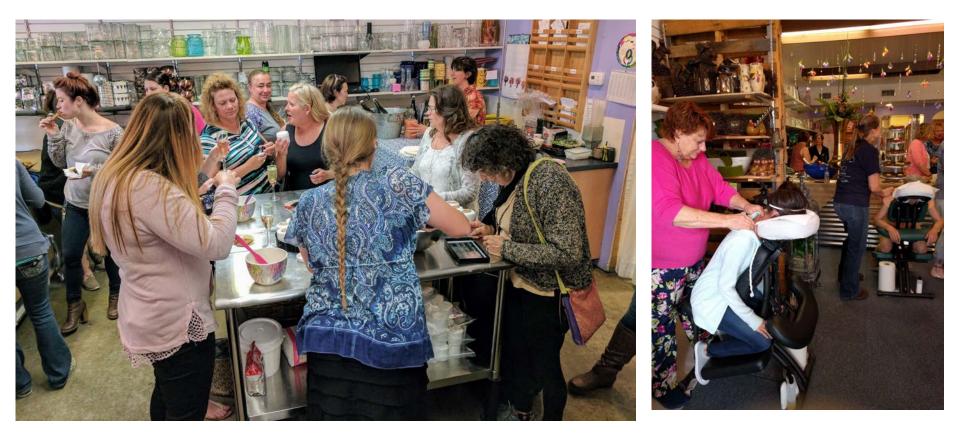

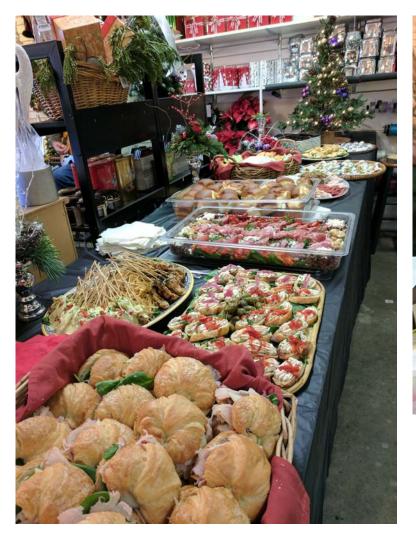

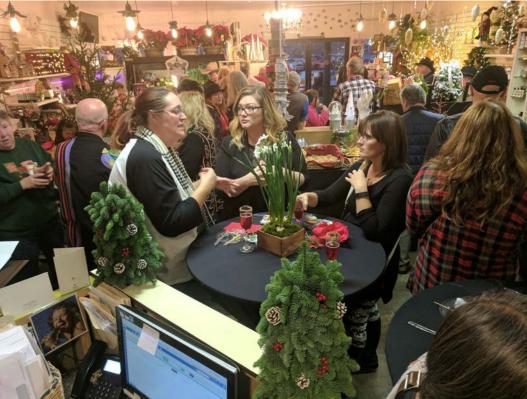

Holiday Open House

#### Get Active With Your Phone

Increase your response rate to email, complaints, positive feedback

Post easily to Facebook, Instagram, Pinterest

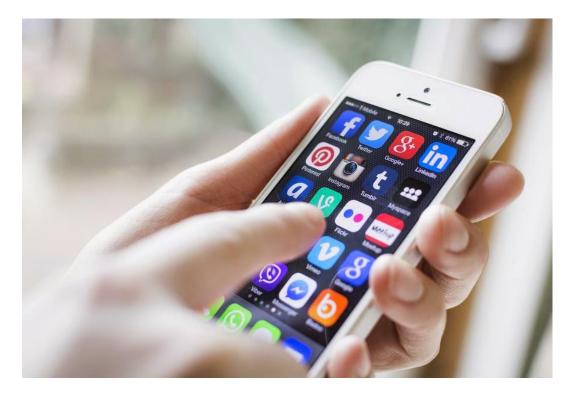

### Do It Yourself or Hire

Assign one employee to oversee your Social Media

Use Hootsuite, Sprout Social or a similar program

Schedule on Facebook